#### Managing Your Financial Aid

The University of Kansas recently upgraded Enroll & Pay to provide a better user experience for students. The Financial Aid tile will lead you to the same information as you would have seen in the previous environment, but now provided in a different format. Instructions on how to navigate the new setting are in the pages that follow. As with the previous Enroll & Pay setting, you are able to accept or decline online or on a mobile device. We are truly excited about this new innovative environment and hope you find the changes valuable and easy to use.

The process of accepting or declining financial aid on a computer is different from this same process on a phone. On a mobile device, the environment adjusts to match the device, making the process more fluid for the student. These instructions will focus on how to accept or decline financial aid on a mobile device.

Note: These system changes may not be supported on some older devices.

## Table of Contents

| How to Accept or Decline Financial Aid | 3  |
|----------------------------------------|----|
| Reducing Your Financial Aid            | 11 |
| Award Summary                          | 14 |
| College Financing Plan                 | 17 |
| Reporting Outside Scholarships         | 20 |
| Financial Aid Counselor                | 24 |

# How to Accept/Decline Financial Aid

Log into Enroll & Pay by going to <u>sa.ku.edu</u>.

| U T     | HE UNIVERSITY OF KANSAS                                                                       |
|---------|-----------------------------------------------------------------------------------------------|
| Login f | oll & Pay Login<br>for faculty, staff and students using<br>U or KUMC Online ID and password. |
|         | KU LOGIN<br>Using your KU Online ID                                                           |
|         | KU LOGIN<br>Using your KUMC ID                                                                |
| Μ       | Forgot your password?<br>10bile Login (Non-mobile login?)                                     |
| Help tı | utorials and FAQs                                                                             |
| Univer  | sity of Kansas                                                                                |
| 785-86  | 4-8080                                                                                        |
| enrolla | ndpay@ku.edu                                                                                  |
| Univer  | sity of Kansas Medical Center                                                                 |

After logging in to Enroll & Pay, click on the Financial Aid tile to accept or decline any financial aid offers.

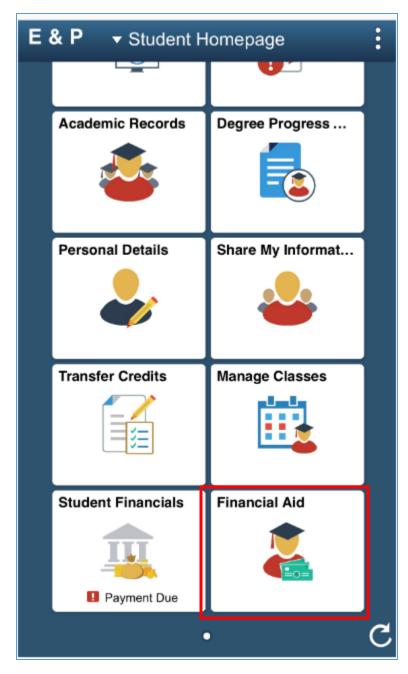

Once the Financial Aid tile has been selected, there will be a list of pages. The first page in the list is Outstanding Offers. If there are financial aid items which still need to be accepted or declined, the Outstanding Offers page will have a number next to the page name.

After the student has either accepted or declined all the available offers, the Outstanding Offers page will no longer appear in the menu.

However, to see a previous year's financial aid history, the student is able to select the "Change" button at the top of the phone screen. This makes it possible to navigate between aid years.

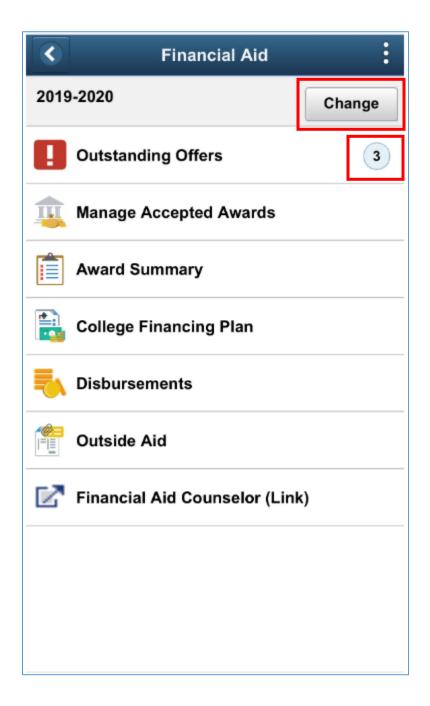

After clicking on the Outstanding Offer page, the page will display the different financial aid items offered for that specific year. Before choosing one of the items, the student must select the green Enter Required Additional Info box, at the bottom of the page.

| ٢                            | Financial Aid                                                                                           |             | :            |
|------------------------------|----------------------------------------------------------------------------------------------------|-------------|--------------|
| 2019-2020                    |                                                                                                    |             |              |
| Outstanding<br>Status New Pa |                                                                                                    |             |              |
| Ŧ                            |                                                                                                    | 3           | 3 rows<br>↑↓ |
| Fed Subsidiz                 | ed Direct Loan                                                                                          | 5,500.00    | >            |
| Fed Unsubsi<br>Loan          | dized Direct Loan                                                                                       | 2,000.00    | >            |
| Fed Direct Pa<br>Loan        | arent Loan                                                                                              | 13,631.00   | >            |
| Total                        | 2                                                                                                    | 1,131.00    |              |
| •                            | d Additional Info befo<br>ccept or Decline.                                                             | ore selecti | ng           |
| Enter Requi                  | red Additional Info                                                                                     |             |              |
| currently available.         | S Dollar<br>decline any or all of the awa<br>To do so, select the award a<br>where you can indicate you | and another | more         |

If a financial aid item is chosen before the Enter Required Additional Info questions have been answered, the error message below will appear. Select OK to go back to the previous screen and then choose the Enter Required Additional Info button.

| <                 | Financial Aid                                                                                                    | :      |
|-------------------|----------------------------------------------------------------------------------------------------|--------|
| 2019-2            | 020                                                                                                    |        |
|                   | anding Offers<br>New Package 👔                                                                                                    |        |
| otatus            | New Fackage                                                                                                    | 3 rows |
| Ŧ                 |                                                                                                    |        |
| Fed S             | ubsidized Direct Loan                                                                                                    | -      |
| Enter             | Required Additional Info before selectin<br>award to Accept or Decline.                                                                               | ig an  |
| Total             | 21,131.00                                                                                                    |        |
| an awa            | Required Additional Info before selec<br>and to Accept or Decline.                                                                                    | ting   |
|                   | er Required Additional Info                                                                                                    |        |
| You may currently | accept or decline any or all of the awards that are<br>available. To do so, select the award and another<br>ill appear where you can indicate you sho |        |
|                   |                                                                                                    |        |

There are two questions in this box. The student must select either yes or no for each question. Scroll to the bottom of the screen to select the Save button. Then, to exit the box, scroll to the top of the screen and select the 'x.'

These answers are only required once per aid year. However, the student has the option to change these answers after submitting them. This can be done from the Manage Accepted Aid page.

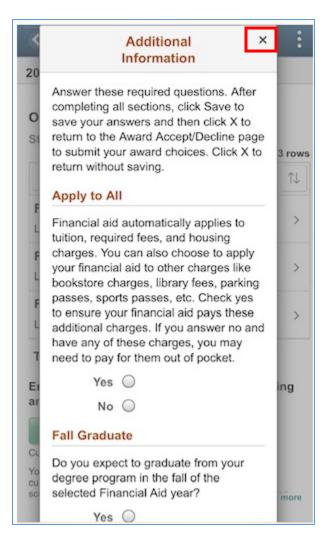

The student will arrive back at the Outstanding Offers page after exiting the previous box. On the Outstanding Offers page, each financial aid item needs to be accepted or declined separately. Select the first item to edit.

If offered both a Federal Subsidized Direct Loan and a Federal Unsubsidized Direct Loan, the Subsidized loan must be accepted before the Unsubsidized loan. The Subsidized loan will not accrue interest while the student is enrolled in at least six credit hours. However, the Unsubsidized loan accrues interest while the student attends courses. The system will not allow a Unsubsidized loan to be accepted before a Subsidized loan.

| Financial Aid                                                                                                    |                 | :      |
|----------------------------------------------------------------------------------------------------|-----------------|--------|
| 2019-2020                                                                                                    |                 |        |
| Outstanding Offers<br>Status New Package (1)                                                                                                | :               | 3 row: |
| T                                                                                                    |                 | î↓     |
| Fed Subsidized Direct Loan                                                                                                    | 5,500.00        | >      |
| Fed Unsubsidized Direct Loan                                                                                                    | n<br>2,000.00   | >      |
| Fed Direct Parent Loan                                                                                                    | 13,631.00       | >      |
| Total                                                                                                    | 21,131.00       |        |
| Review Required Additional In                                                                                                    | ıfo             |        |
| Currency used is US Dollar                                                                                                    |                 |        |
| You may accept or decline any or all of the<br>currently available. To do so, select the awa<br>screen will appear where you can indicate y | ard and another | more   |

On the subsequent page, the student can see the name of the financial aid item at the top of the screen. There is a drop-down menu in the Award Decision field. Once this field has been selected, the student will see the option to Accept or Decline.

| Cancel Award Decision Submit                                                                                                    |
|----------------------------------------------------------------------------------------------------|
| Fed Subsidized Direct Loan                                                                                                    |
| Award Decision Select                                                                                                    |
| Offer Amount 5,500.00                                                                                                    |
| Reduce                                                                                                    |
| Accept Amount 0.00                                                                                                    |
| Currency used is US Dollar<br>The Federal Direct Subsidized Ioan is a need-based educational<br>loan that must be repaid, with interest, even if you do not<br>complete your academic program. You have the state Show more |
| ∧ ∨ Done                                                                                                    |
| Accept<br>Decline<br><b>Select</b>                                                                                                    |
|                                                                                                    |

If the student chooses to accept the loan, the Reduce box will become available. To reduce the accept amount, check the reduce box and enter the reduced amount in the Accept Amount field. If the student was initially given the option of both a Federal Subsidized Direct Loan and a Federal Unsubsidized Direct Loan and then chooses to reduce the Subsidized Loan, the Unsubsidized Loan will no longer be offered after returning to the Outstanding Offers page. For more information on this, please visit <u>http://affordability.ku.edu/financialaid/loans/federal</u>.

|             |                  | 🔒 a     | dmin               | .csu                         | pgts    | t.ku.   | edu    |               | Ç            |
|-------------|------------------|---------|--------------------|------------------------------|---------|---------|--------|---------------|--------------|
| Of          | fer Aı           | moun    | t                  |                              |         |         |        | 5,500         | .00          |
|             | Red              | uce     | ]                  |                              |         |         |        |               |              |
| Ac          | cept             | Amou    | unt                |                              |         |         |        | 3500.         | 00           |
| The<br>loar | Federa<br>that m | nust be | t Subsi<br>repaid, | dized I<br>with in<br>progra | terest, | even if | you do | education not |              |
| ^           |                  |         |                    |                              |         | ,       |        | Do            | one          |
|             | "3"              | ,       |                    |                              |         |         |        |               |              |
| 1           | 2                | 3       | 4                  | 5                            | 6       | 7       | 8      | 9             | 0            |
| -           | 1                | :       | ;                  | (                            | )       | \$      | &      | @             | "            |
| #+=         |                  | •       | ,                  |                              | ?       | !       | '      |               | $\bigotimes$ |
| 4           | ABC              |         |                    | spa                          | ace     |         |        | Go            |              |
| ¢           | Ð                |         | _                  |                              |         |         |        | ļ             | Q.           |

Once the Accept Amount field has been completed and the student has selected the green Submit button on the top right-hand corner, a message will appear asking whether to submit the award decision.

| Cancel                          | Award Decision                                                                                                    | Submit                |
|---------------------------------|----------------------------------------------------------------------------------------------------|-----------------------|
| Award Dec                       | rision                                                                                                    |                       |
| Accept                          | 331011                                                                                                    |                       |
| Offer Amo                       | unt                                                                                                    | 5,500.00              |
| Reduce                          | 9                                                                                                    |                       |
| Do you w                        | vant to submit this award de<br>Yes No                                                                                                    | cision? .00           |
| loan that must<br>complete your | be repaid, with interest, even if you academic program. You have the second second sec | u do not<br>Show more |
|                                 |                                                                                                    |                       |
|                                 |                                                                                                    |                       |

After selecting yes to the question above, a green bar will appear at the top of the screen saying the award decision was submitted successfully. The Outstanding Offers page will then show the updated financial aid items. Any items remaining on this page still need to be either accepted or declined.

The arrow in the top left-hand corner of the page is available to take the student back to menu of financial aid pages.

| Financial A                                                                                                    | id :              |
|----------------------------------------------------------------------------------------------------|-------------------|
| Your award decision wa<br>successfull                                                                                               |                   |
| Outstanding Offers                                                                                                    |                   |
| Status Successful 🕧                                                                                                    | 1 row             |
| Fed Direct Parent Loan                                                                                                    | 13,631.00 >       |
| Total                                                                                                    | 13,631.00         |
| Review Required Additiona                                                                                                    | l Info            |
| Currency used is US Dollar                                                                                                    |                   |
| You may accept or decline any or all of t<br>currently available. To do so, select the a<br>screen will appear where you can indica | award and another |

#### **Award Summary**

The Award Summary page contains a summary of aid, including both accepted and offered financial aid items. To return to the main menu, the student can select the arrow in the right-hand corner of the screen at any time.

|             | Financial Aid                                                                                                    |                  | :                    |
|-------------|----------------------------------------------------------------------------------------------------|------------------|----------------------|
| 2019-       | 2020                                                                                                    |                  |                      |
| Awa         | rd Summary                                                                                                    | 3                | 3 rows               |
| Ŧ           | Display Summary V                                                                                                    |                  | $\uparrow\downarrow$ |
| Fed<br>Acce | Subsidized Direct Loan                                                                                                    | 5,500.00         | >                    |
|             | Unsubsidized Direct Loan                                                                                                    | 2,000.00         | >                    |
|             | Direct Parent Loan                                                                                                    | 34,620.00        | >                    |
| Tota        | I 4                                                                                                    | 12,120.00        |                      |
| Curren      | cy used is US Dollar                                                                                                    |                  |                      |
| Αςςοι       | unt Balance                                                                                                    |                  |                      |
| have be     | on your Free Application for Federal Si<br>een awarded the listed aid. It is intende<br>between your ability to pay (your expo | ed to help you f |                      |
|             |                                                                                                    |                  |                      |
|             |                                                                                                    |                  |                      |

If one of the items is selected, the student will arrive at a page which provides details for that specific aid type. The first tab, General, is a description of the item.

| ŀ                                                                                                    | ward Details                                                                                                    |                                                                                                    |
|----------------------------------------------------------------------------------------------------|----------------------------------------------------------------------------------------------------|----------------------------------------------------------------------------------------------------|
| General                                                                                                    | Amounts                                                                                                    | Loan                                                                                                    |
| Fed Subsidize                                                                                                    | ed Direct Loan                                                                                                    |                                                                                                    |
| Catego                                                                                                    | ry Loan                                                                                                    |                                                                                                    |
| Award Stat                                                                                                    | us Accepted                                                                                                    |                                                                                                    |
| Award Messag                                                                                                    | 9                                                                                                    |                                                                                                    |
| based education<br>with interest, eva<br>academic progra-<br>cancel or reduce<br>disbursed betwe<br>2019, the interest<br>charged interest<br>minimum of 6 cr<br>summer term) o<br>deferment. Reps<br>Subsidized loan<br>graduate or drog<br>will accrue durin<br>The standard re<br>although other n<br>available to you.<br>at | ect Subsidized loan<br>hal loan that must l<br>an if you do not co<br>am. You have the r<br>your loan. For loa<br>en July 1, 2018 ar<br>st rate is 5.05%. Y<br>while you're enrol<br>edit hours (3 hours<br>r during approved<br>ayment of Federal<br>s begins six month<br>o below 6 credit ho<br>g the six month gr<br>payment terms m<br>More information<br>du/financialaid/loa | be repaid,<br>mplete your<br>ight to<br>ans<br>and June 30,<br>bu are not<br>led in a<br>s during the<br>periods of<br>Direct<br>is after you<br>urs. Interest<br>ace period.<br>D years,<br>ay also be<br>is available |

The second tab, Amounts, allows the student to see Disbursement amounts per semester. The student needs to select each term in order to expand the information. Below, the fall semester is displayed, and the spring semester is currently minimized. The Total at the bottom of the screen is the amount for the entire aid year.

|                                         | Award Details                     |                   |
|-----------------------------------------|-----------------------------------|-------------------|
| General                                 | Amounts                           | Loan              |
| Fed Subsidi                             | zed Direct Loa                    | n                 |
| ▼ 2019 Fall                             |                                   |                   |
| Disburseme                              | nt 1                              |                   |
|                                         | Award                             | 2,750.00          |
|                                         | Fees                              | 29.00             |
| N                                       | et Award                          | 2,721.00          |
| Disbursed                               |                                   | 0.00              |
| ▶ 2020 Spring                           | 9                                 |                   |
| Totals                                  | Award                             | E 500 00          |
|                                         | Fees                              | 5,500.00<br>58.00 |
| N                                       | et Award                          | 5,442.00          |
|                                         | isbursed                          | 0.00              |
| Currency used is U                      | S Dollar                          |                   |
| This is a breakdow<br>across the academ | n of how the award wi<br>ic year. | II be disbursed   |

If the item selected is a loan, the last tab displays the Accepted loan amount, along with any associated fees for that specific loan. To exit this page, select the 'x' in the top left-hand corner of the screen. This will return the student to the Award Summary page.

| 1                                                                             | Award Details       | s x                   |
|-------------------------------------------------------------------------------|---------------------|-----------------------|
| General                                                                       | Amounts             | Loan                  |
| Fed Subsidiz                                                                  | ed Direct Loa       | an                    |
| A                                                                             | ccept Amount        | 5,500.00              |
|                                                                               | Fees                | 58.00                 |
|                                                                               | Net Award           | 5,442.00              |
| Currency used is US                                                           | Dollar              |                       |
| Education loans are<br>repaid with interest. <i>i</i><br>assistance, many stu | As the most prevale | ent type of financial |

# **College Financing Plan**

The College Financing Plan allows the student to compare financial aid offerings between universities. After selecting the College Financing Plan page, the student will see a green button, View College Financing Plan. Selecting the button will open a separate window.

|             | Financial Aid                                                                                                    |
|-------------|----------------------------------------------------------------------------------------------------|
| 2019-202    | 20                                                                                                    |
| -           | e Financing Plan<br>ic Career<br>aduate                                                                                                    |
|             | View College Financing Plan                                                                                                    |
| -           | this button will open a new browser<br>You may need to allow pop-ups for this                                                                            |
| notice desi | e Financing Plan is a standardized federal award<br>gned to simplify the financial aid information for<br>a US citizens and permanent resident Show more |
|             |                                                                                                    |
|             |                                                                                                    |
|             |                                                                                                    |
|             |                                                                                                    |

However, before the new window will open, there is the possibility that the student will receive this message. If the student wants to continue with opening the College Financing Plan, the student should select allow.

| <                      | Financial Aid                        | :  |
|------------------------|--------------------------------------|----|
| 2019-2020              |                                      |    |
| Academic<br>Undergradu |                                      |    |
| -                      | ite is attempting to open a p window |    |
| T<br>n<br>p            | Block Allow                          | 19 |
|                        |                                      |    |
|                        |                                      |    |
|                        |                                      |    |
|                        |                                      |    |
|                        |                                      |    |

The new separate window will open the College Financing Plan with customized values for the student.

| Cents in the 2010-2020 year                                                                                    |                                         | The local division of the local division of the local division of  |
|----------------------------------------------------------------------------------------------------|-----------------------------------------|----------------------------------------------------------------------------------------------------|
|                                                                                                    | 10.01                                   | Scattering and the second                                                                                                    |
| Extinuted Cost of Allendance                                                                                   | 1 24/1                                  | anders or patient                                                                                                    |
| Training and Frank                                                                                             | 6,000                                   | -                                                                                                    |
| Roots and Logilat                                                                                              | 1,212                                   |                                                                                                    |
| Ote statistic com                                                                                              |                                         |                                                                                                    |
| Grants and scholarships to pay for sologe                                                                      |                                         | We have been                                                                                                    |
| Total Grants and Robularships (of non-supervised)                                                              | н                                       | /O and see Frank                                                                                                    |
| Oness and advancelign have your advant                                                                         |                                         |                                                                                                    |
| Pagienal Pari Coant<br>Grante Norr pour atole                                                                  |                                         |                                                                                                    |
| Other and and an out                                                                                           | -                                       |                                                                                                    |
| What will you pay for college                                                                                  |                                         |                                                                                                    |
| Nat Costs                                                                                                    | MAR THE                                 | Contraction of the local division of the local division of the loc |
| dar i sonan ma an are reannan                                                                                  |                                         | Reductive and a local state of the                                                                                                    |
| Options to pay net costs                                                                                       |                                         | Receiptions and Rel All                                                                                                    |
| Work aptives                                                                                                   |                                         | Pedara har payrent are                                                                                                    |
| Back State ( Salary and a Salahatar)                                                                           |                                         | Sector Sectors                                                                                                    |
|                                                                                                    |                                         | a dese                                                                                                    |
| Loss Options"                                                                                                  |                                         | feasities and here                                                                                                    |
| Factorial Particle Loans                                                                                       | 1 1                                     | To load, about their replacement choices.                                                                                                    |
| Faderal Deep Tubalizari Laar.<br>Faderal Deep Una taalkari Laar.                                               | 1.00                                    | and soft out your Failent Loan<br>mainting payment, an in-                                                                                                    |
| "Recommended amounts shown here. You may<br>Contact your financial aid office.                                 | y be eligible for a different amo       | unt. Machinetad et anchean.<br>Baraunkotisnisken                                                                                                    |
| Other options                                                                                                  |                                         | Excitors internation and real stores.                                                                                                    |
| Second states and second states and second states and second states and second states and second states and se | 19.00                                   | Televisity of Rankast<br>Televisity and & Schermelings                                                                                                    |
| Family Contribution<br>(A calculated by the institution using information                                      | Contraction of the second second second | FIGU town ID., Workshop Carrier                                                                                                    |
| your institution.)                                                                                             |                                         | Telephone (22)/8(4,47)6                                                                                                    |
| · Payment peri offered to, the tradicition · Million at                                                        | networks factories becards              | E-rol transmitte                                                                                                    |
| + Patri e Stalute NUS Lare + NorPatri                                                                          | entry the education loan                |                                                                                                    |
| <ul> <li>Anarcai Operating the Owell *</li> <li>"Parents or students may qualify to receive up</li> </ul>      | in \$2.500 he claiming the              |                                                                                                    |
| American Opportunity Tax Credit on their tax re<br>calendar year.                                              |                                         |                                                                                                    |
| The estimated figures on this Financia                                                                         | a Aid Shooping Sheet ar                 | where you also to help you easily                                                                                                    |
| compare financial aid packages and n                                                                           |                                         |                                                                                                    |
| education. Although final fultion decisi                                                                       | ons are made by the Ka                  | nsas Board of Regents in June                                                                                                    |
| we have estimated the figures above                                                                            |                                         |                                                                                                    |
| "Family Contribution" listed above can<br>Depend PLUS Loope applied a KULTurk                                  |                                         |                                                                                                    |
| Parent PLUS Loans end/or a KU Turk<br>one and two of your online Award Not                                     |                                         |                                                                                                    |
| accept or decline awards, request cha                                                                          |                                         |                                                                                                    |
| financial aid award process HERE                                                                               |                                         |                                                                                                    |
|                                                                                                    |                                         |                                                                                                    |
| Glostary                                                                                                    |                                         |                                                                                                    |
| Cost of Attendance (COA): The to                                                                               |                                         |                                                                                                    |
| it will cost you to go to school during t                                                                      |                                         |                                                                                                    |
| fees; housing and meals; and allowar<br>dependent care. It also includes miso                                  |                                         |                                                                                                    |
|                                                                                                    |                                         | THE REPORT OF THE PARTY OF THE PARTY OF THE  |
| allowance for the rental or purchase of                                                                        |                                         |                                                                                                    |

## **Reporting Outside Scholarships**

If the student receives a scholarship from a source outside of KU, it can be recorded through the Report Outside Scholarships page. This is a link to a form where the name and amount of the scholarship can be reported.

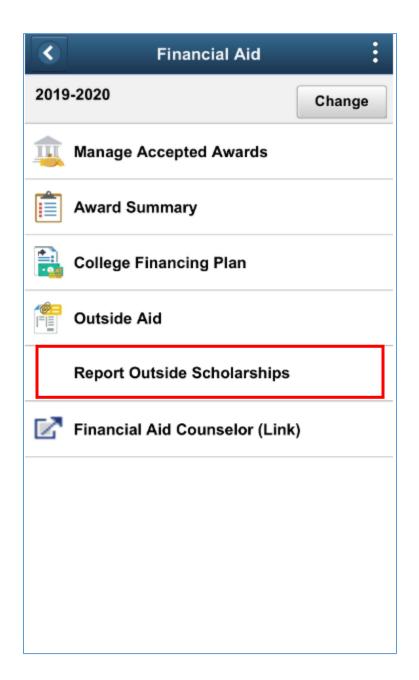

#### Before the form appears, authentication is required through KU's Single Sign-On page.

| 10:50 | )                                                                                           | ,,,,,,,,,,,,,,,,,,,,,,,,,,,,,,,,,,,,,, |
|-------|---------------------------------------------------------------------------------------------|----------------------------------------|
| AA    | 🔒 login.ku.ed                                                                               | u C                                    |
|       |                                                                                             |                                        |
| K     | J Single Sign-                                                                              | On                                     |
|       | er your Online ID & Pass<br>ine ID:                                                         | word <sub>What is SSO?</sub>           |
| Pas   | sword:                                                                                      |                                        |
|       | LOGIN                                                                                       |                                        |
|       | ot your password?   Change p<br>up your Online ID                                           | bassword                               |
| when  | curity reasons, please Log Out and Ex<br>you are done accessing services that<br>ntication! | 202000 Contraction and a second second |
| VE    |                                                                                             |                                        |
| PA    | SSWORD T                                                                                    | IPS:                                   |
| • Us  | e unique and strong pa                                                                      | sswords                                |

This is how the form will appear on a phone. Scroll down through the page to see the rest of the scholarship fields.

| 10:51 .∎ 奈 📼                                                                                      |
|---------------------------------------------------------------------------------------------------|
| KU                                                                                                |
| Outside Scholarship<br>Reporting Form                                                             |
| Use this form to report all outside scholarships - those not awarded by the University of Kansas. |
| * Name                                                                                            |
| KU Student ID Number                                                                              |
| Preferred first name                                                                              |
| Email address                                                                                     |
| Phone Number                                                                                      |
| - Select -                                                                                        |
| Academic Year<br>Please indicate the academic year the scholarship(s)<br>apply to.<br>- Select -  |
| * Scholarship 1: Name of scholarship and/or donor                                                 |

The field descriptions request the name and amount of the scholarship, asking specifically how the scholarship amount should be applied to the fall and spring semesters. There is also room on the form if there are multiple scholarships to report. Be sure to select the blue Submit button once the form is complete.

| 11:01I 奈 ा                                                                                                    |
|----------------------------------------------------------------------------------------------------|
| KU                                                                                                    |
| * Scholarship 1: Name of scholarship and/or donor                                                                                                    |
| * Scholarship 1: Total amount of scholarship<br>Enter the total amount of the scholarship for the<br>academic year<br>\$                                                                                                    |
| * Scholarship 1: Fall scholarship amount<br>Enter the amount of the scholarship that will apply to<br>your fall bill.<br>\$                                                                                                    |
| * Scholarship 1: Spring scholarship amount<br>Enter the amount of the scholarship that will apply to<br>your spring bill.<br>\$                                                                                                    |
| * Scholarship 1: Summer scholarship amount                                                                                                    |
| Enter the amount of the scholarship that will apply to<br>your summer bill (if you are not attending school during<br>the summer or would like your scholarship to apply to<br>only the fall and spring semesters, enter 0).<br>\$ |
| Scholarship 1: Other Instructions                                                                                                    |
|                                                                                                    |

### **Financial Aid Counselor**

The last page on the left menu is a link to a separate page outside of Enroll & Pay which designates Financial Aid Counselors for students. There is the possibility that when the student selects this link, the message below will appear. Select Allow to continue to the separate window.

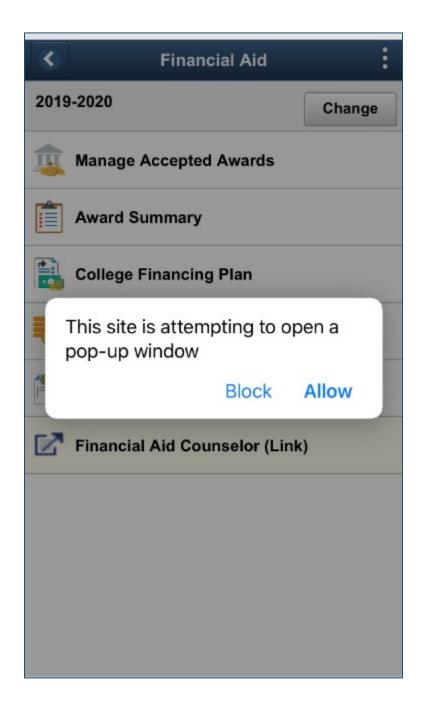

This is the separate window that will open designating counselors for students.

| = N                         | ot Secure — aff                                                                                              | ordability.ku.e                                |
|-----------------------------|----------------------------------------------------------------------------------------------------|------------------------------------------------|
|                             |                                                                                                    | kboard Enroll & Pay KUID                       |
| U                           | Financial Aid 8<br>Scholarships<br>Making K                                                                  | <b>i</b><br>J affordable                       |
|                             | Menu 🔹                                                                                                    | Search                                         |
|                             | TACT INFO                                                                                                    | elor:                                          |
| onta                        |                                                                                                    |                                                |
| onta<br>ast N               | act Your Counse                                                                                              |                                                |
| onta<br>ast N               | act Your Counse<br>lame Begins With                                                                          | Counselor                                      |
| onta<br>ast N<br>A-C        | act Your Counse<br>lame Begins With                                                                          | Counselor<br>Cheyenne                          |
| A-C                         | act Your Counse<br>lame Begins With<br>& Undergraduate<br>Students<br>O Undergraduate                        | Counselor<br>Cheyenne<br>Queen                 |
| onta<br>ast N<br>A-C<br>H-C | ame Begins With<br>G Undergraduate<br>Students<br>D Undergraduate<br>Students<br>2 Undergraduate<br>Students | Counselor<br>Cheyenne<br>Queen<br>Molly McNall |

Kevin Foster is the financial aid contact for